## SAP ABAP table /XNFE/NFELISTXML {NF-e Inbound List: Loaded XML Documents}

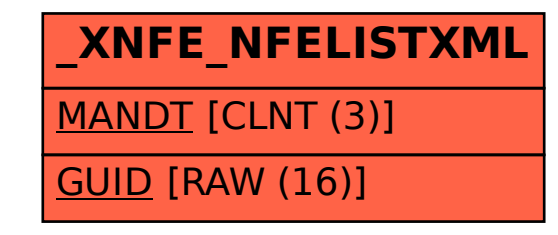